$9 2013$ <br> $4691$ 

## Г. Виноградов, Е. Красовская Занимательная теория музыки

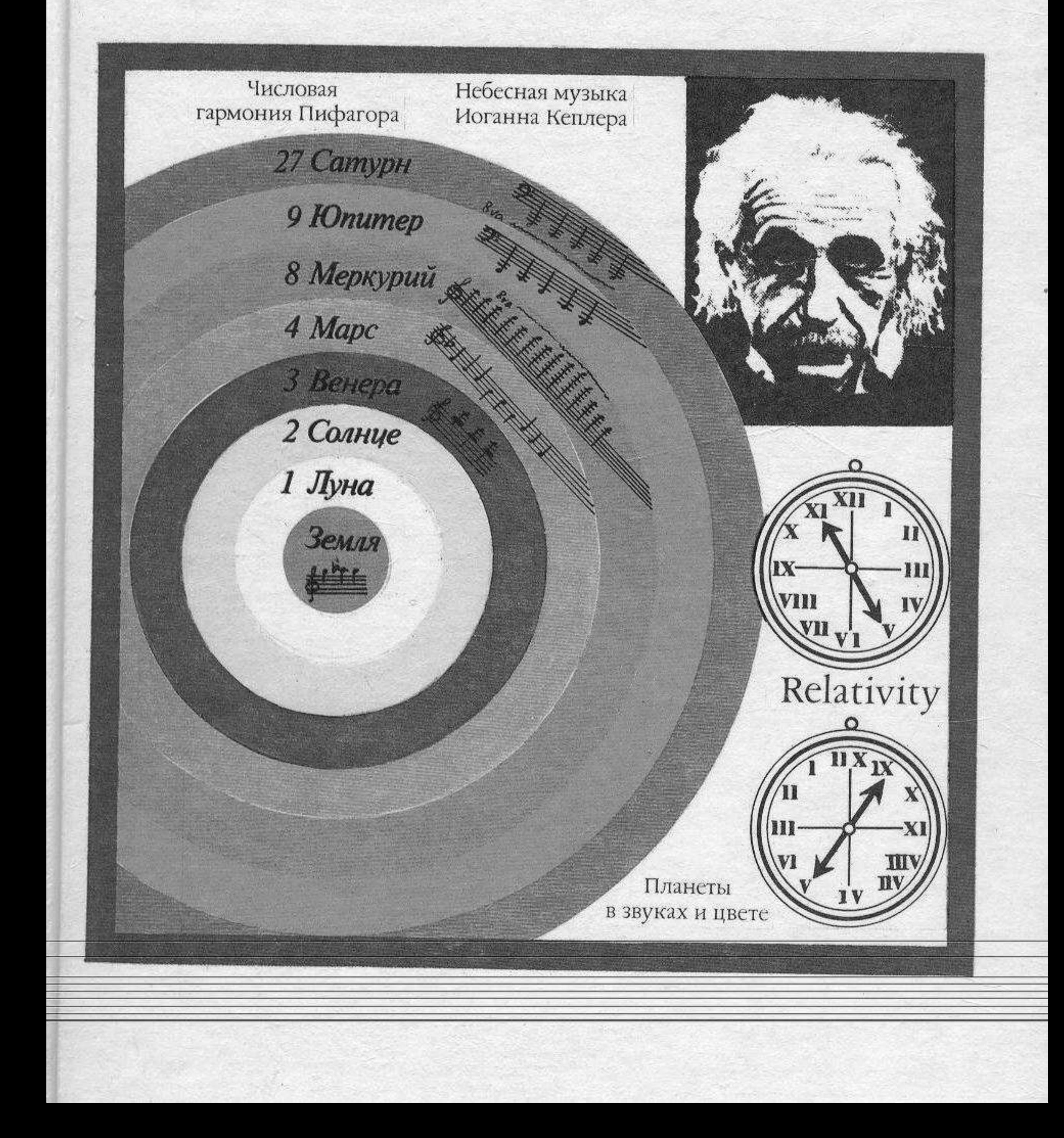

## **ОГЛАВЛЕНИЕ**

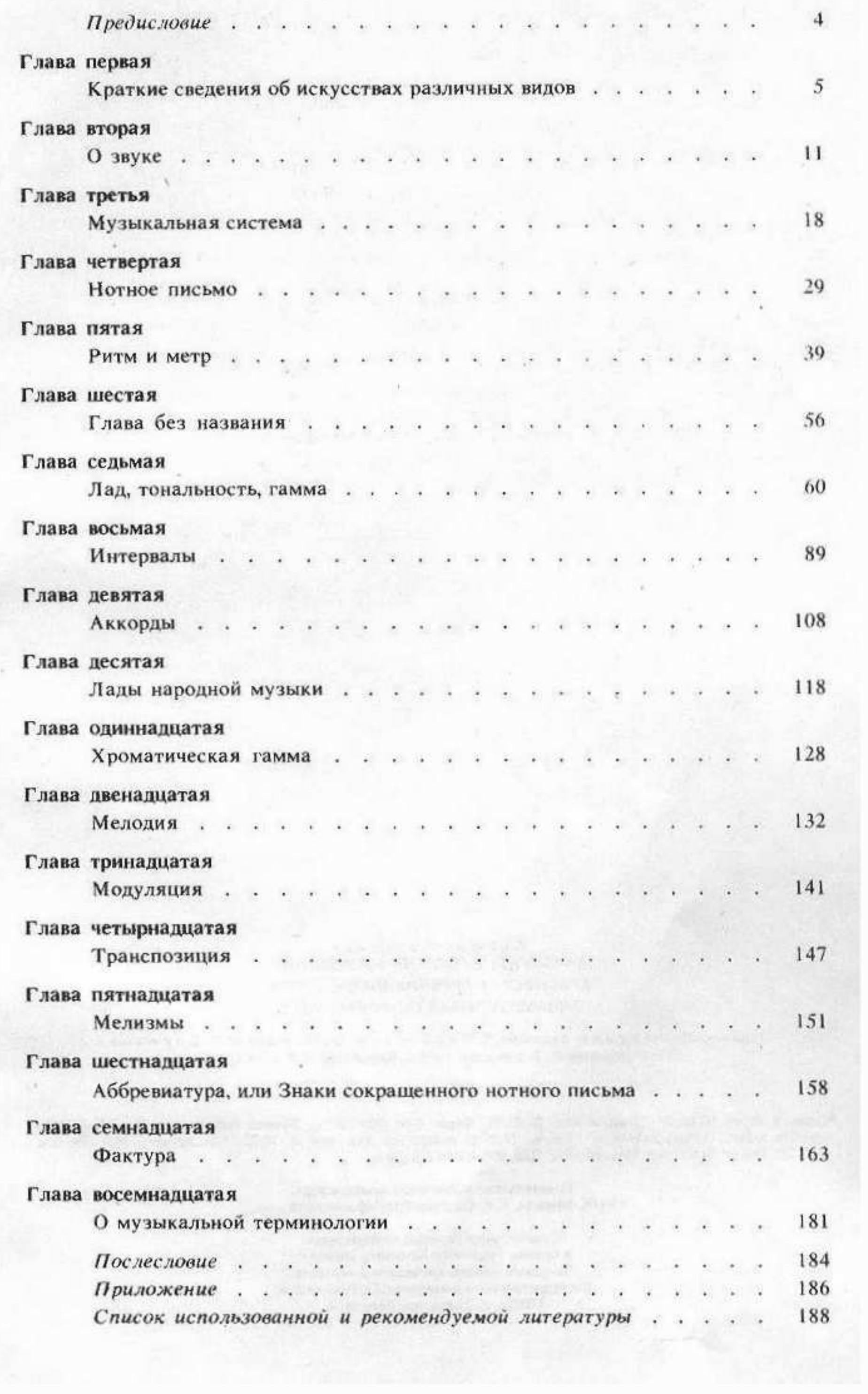